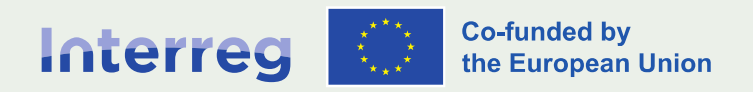

**Alpine Space** 

#### Roberto De Marco (NCP) Infoday 3<sup>^</sup> call Small-scale (P.4)

Milano| Italia | 7.5.2024

#### Sommario

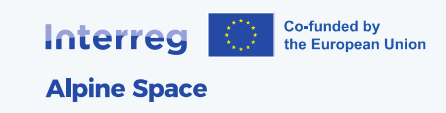

- Elementi essenziali per la qualità dei progetti
- Valutazione e selezione dei progetti
- Costi (con focus sugli Staff cost)
- I documenti formali (AF/PA/SC)
- Rendicontazione e controlli
- Info utili

#### Partecipazione ai progetti

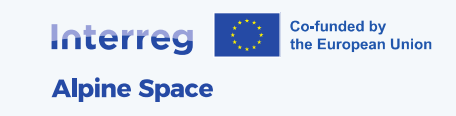

- Partner di progetto (beneficiario): partecipa alla implementazione; riceve il finanziamento; uno dei PP assume il ruolo di capofila
- Osservatore: associato ad un PP; non riceve finanziamento; può avere vari ruoli; non impatta sul punteggio nella selezione
- Esperto/fornitore di servizi: ingaggiato da un PP; vanno seguite le normative comunitarie e nazionali

# Approccio transnazionale

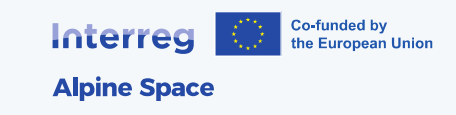

I progetti devono dimostrare i benefici e i vantaggi di un approccio transnazionale (rispetto al nazionale, regionale o locale) per il raggiungimento degli obiettivi individuati

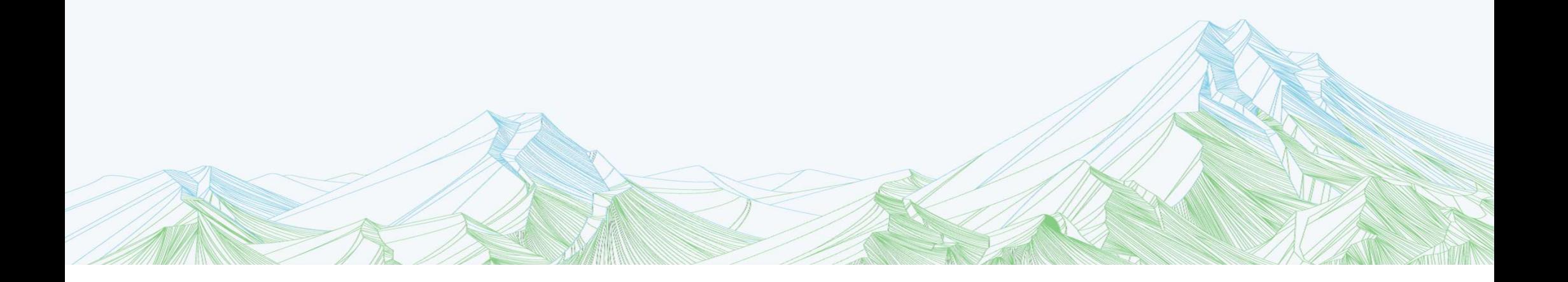

#### Partnership

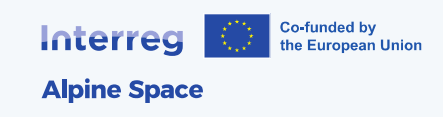

- deve includere attori chiave competenti in grado di perseguire gli obiettivi prefissati
- deve essere equilibrata sia in termini di copertura geografica che differenziazione tra settori e livelli amministrativi
- deve consentire il trasferimento delle conoscenze e la capitalizzazione dei risultati del progetto per i target group

# Durata e trasferibilità dei risultati

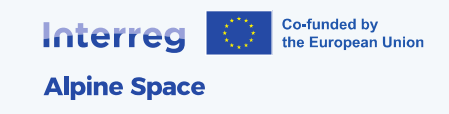

- Il progetto deve garantire output specifici, misurabili, realistici, durevoli e trasferibili
- output e risultati devono essere collegati alle esigenze dei target group
- Va pianificato l'uso a lungo termine dei risultati e gli impatti previsti su aree target e stakeholder; pertanto…
- Bisogna prevedere una strategia per il coinvolgimento dei target group/stakeholder sin dalla fase di preparazione del progetto

OUTPUT: prodotto che risulta dall'implementazione delle attività progettuali RISULTATO: il cambiamento osservabile al termine del progetto rispetto alla situazione iniziale

# Valutazione e selezione dei progetti

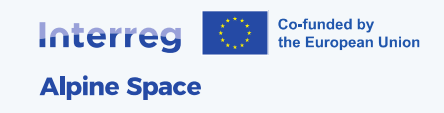

- La valutazione di conformità e quella tecnica è fatta dal Segretariato Congiunto secondo i criteri definiti nel manuale
- Sulla base di questa istruttoria il Comitato di Programma seleziona i progetti da finanziare

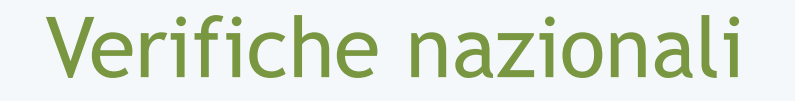

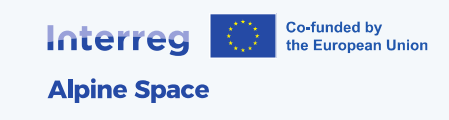

Effettuate dai National Contact Point:

- Capacità del partner ad intraprendere obbligazioni legali come firmare il partnership agreement o assumere personale (c.d. «Legal capacity»)
- verifica che i LP siano «public» o «public equivalent body»
- assenza di impedimenti che indichino una possibile incapacità del partecipante (anche in termini finanziari)

# Categorie di costi

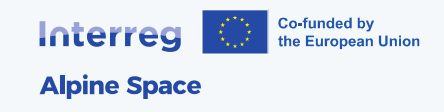

I costi dei progetti devono ricadere entro una delle seguenti categorie:

- Costi per il personale
- Costi di ufficio e amministrazione
- Costi per trasferte
- Esperti esterni /Servizi esterni
- Costi per equipaggiamento

# Scelta opzione di costo (1/2)

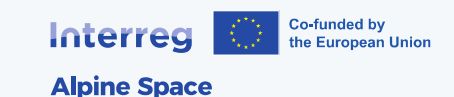

option c) option b) cost categories real costs flat rate real costs flat rate 20% of external fixed expertise/services staff costs percentage and equipment method costs office and administration 15% of staff costs costs travel and accommodation 10% of staff costs 40% of staff costs costs external expertise and real costs service costs equipment real costs expenditure

# Scelta opzione di costo (2/2)

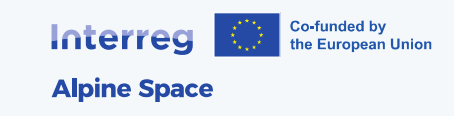

- Ciascun beneficiario decide se applicare, per gli Staff Cost, il metodo di calcolo basato sui costi reali oppure il tasso forfettario del 20%; tale scelta non è più modificabile per tutta la durata del progetto
- in entrambe le opzioni i costi di trasferta sono calcolati a «flat rate» rispetto ai costi per il personale

N.B.: l'opzione A (costi reali per staff, servizi esterni, attrezzature) non è prevista per i progetti small-scale

# Staff cost (1/2)

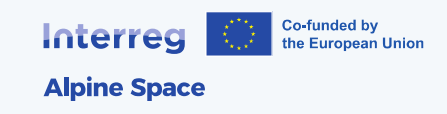

- Opzione B (flat rate 20% dei servizi esterni): il beneficiario deve dimostrare di avere almeno un dipendente Opzione C «real costs»:
- i membri dello staff possono già essere dipendenti del partner oppure essere contrattualizzati specificatamente per il progetto
- ogni membro dello staff deve sottoscrivere un «project assignment» in cui va specificato il periodo di riferimento e la percentuale di lavoro dedicata al progetto

# Staff cost (2/2)

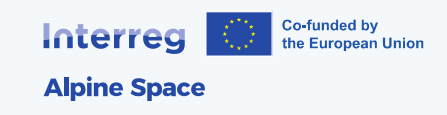

- il costo è calcolato moltiplicando la percentuale per il costo lordo del dipendente nel periodo assegnato
- tra gli «staff cost» è compreso il personale impiegato con contratti di lavoro autonomo parasubordinato (contratti di lavoro a progetto, borse di dottorato, assegni e contratti di ricerca….)
- il personale con partita IVA è invece considerato costo per «consulenze e servizi esterni»

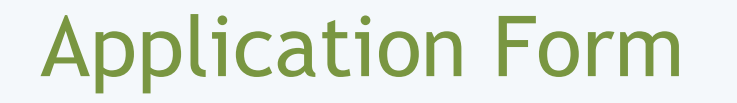

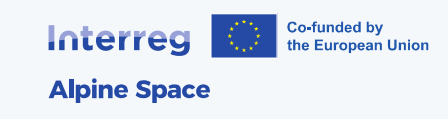

- E' un documento vincolante che descrive il progetto con informazioni sul partenariato, il piano di lavoro, il budget, le tempistiche, ecc.
- Tali informazioni permettono al JS di valutare la proposta e, in caso di approvazione, di monitorare l'attuazione del progetto
- quando si invia l'AF tramite JeMS va contestualmente allegato il «partnership agreement»

#### Partnership agreement

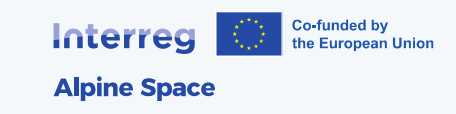

Il Lead partner stipula con ognuno dei partner un «Partnership agreement», documento legalmente vincolante che:

- esplicita il contributo che ogni PP apporta alla realizzazione del progetto
- contiene le disposizioni per garantire una sana gestione finanziaria

è possibile inserire altre clausole rispetto al modello standard ma vanno preventivamente concordate con l'Autorità di gestione

## Subsidy Contract

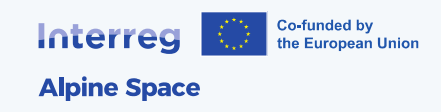

Dopo l'approvazione del progetto l'Autorità di gestione e il Lead partner sottoscrivono il Subsidy Contract che stabilisce e regola:

- le condizioni per ricevere il cofinanziamento FESR
- diritti e doveri delle organizzazioni coinvolte nel programma (MA, JS, PC, CA, AA, ecc.)
- le procedure di reporting
- condizioni e regole per le modifiche progettuali
- obblighi relativi alle attività di informazione/comunicazione
- disposizioni in materia di audit e controlli finanziari
- uso e proprietà dei risultati del progetto

# Rendicontazione dei progetti (1/2)

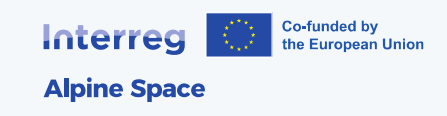

- I progetti devono riferire regolarmente circa le attività e le spese. Per i progetti di piccola scala il periodo di rendicontazione normalmente è di 9 mesi; tuttavia le deadline precise per la sottomissione dei report sono specificate nel subsidy contract di ciascun progetto
- Per ogni periodo di rendicontazione bisogna presentare un report finanziario e un report sullo stato di avanzamento

# Rendicontazione dei progetti (2/2)

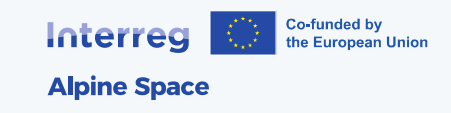

- Partner report: ciascun partner riferisce sui progressi compiuti nel periodo di rendicontazione rispetto a quanto previsto nell'AF. Sono possibili deviazioni purché debitamente giustificate
- Project report: il LP, sulla base delle informazioni che riceve dai PP, compila e invia il «project report». La parte finanziaria della relazione viene compilata automaticamente dal sistema

## Verifiche

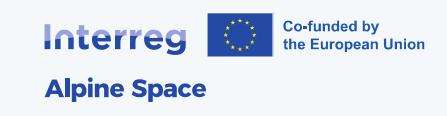

- Ogni spesa dichiarata da un beneficiario deve essere verificata da un organismo di controllo ufficialmente autorizzato (Controllore di primo livello)
- Il risultato della verifica è documentata nel «certificato di controllo»

# Controllore primo livello

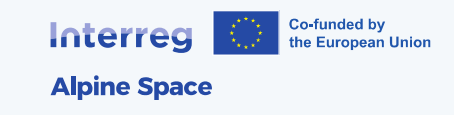

- Ogni beneficiario sceglie il proprio FLC; non esistono elenchi da cui attingere
- un controllore, per poter operare, deve essere in possesso di specifici requisiti e deve essere ufficialmente autorizzato dall'ente nazionale preposto (Commissione Mista)

#### Cofinanziamento nazionale

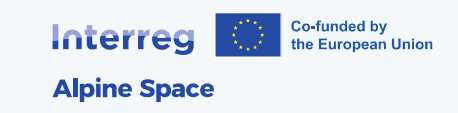

- In Italia il co-finanziamento nazionale (c.d. «fondo di rotazione») copre il 25% delle spese e viene erogato dal Dipartimento per le Politiche di Coesione
- È disponibile anche per i beneficiari privati
- Al termine di ogni periodo di rendicontazione in beneficiario può richiederlo purchè abbia già ricevuto la quota FESR dall'Autorità di Gestione (attraverso il proprio capofila)

#### Partner Search Platform

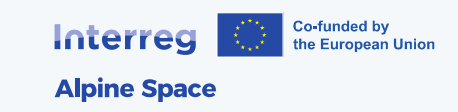

- Occorre creare un proprio account in JeMS
- Nella sezione "Member Overview" si possono trovare partner utilizzando vari parametri di ricerca
- Per creare un'idea progettuale clicca su "Project Ideas"; puoi decidere che tipo di visibilità darle
- Riceverai notifiche quando qualcuno vorrà contattarti
- Login Landingpage Partnersearch Platform (alpine-space.eu)

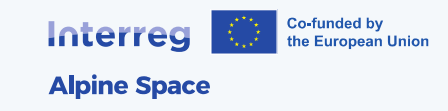

#### Grazie dell'attenzione!

Per info:

- https://www.alpine-space.eu/
- spazio\_alpino@regione.lombardia.it
- Tel. 02 6765 0038